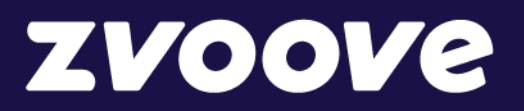

**zvoove** 

# Systemvoraussetzungen und Lizenzbedingungen

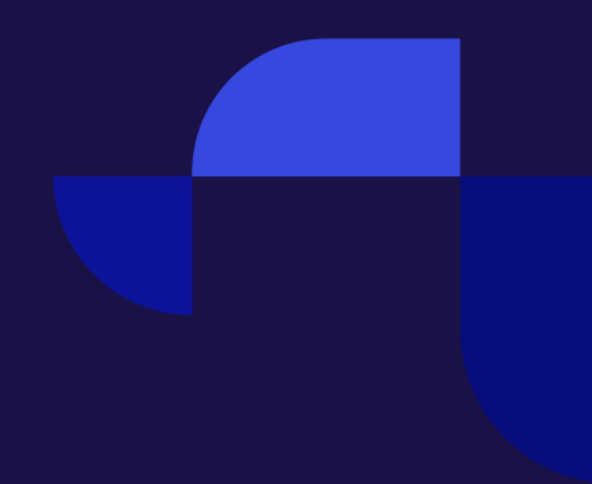

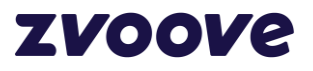

### **Inhaltsverzeichnis**

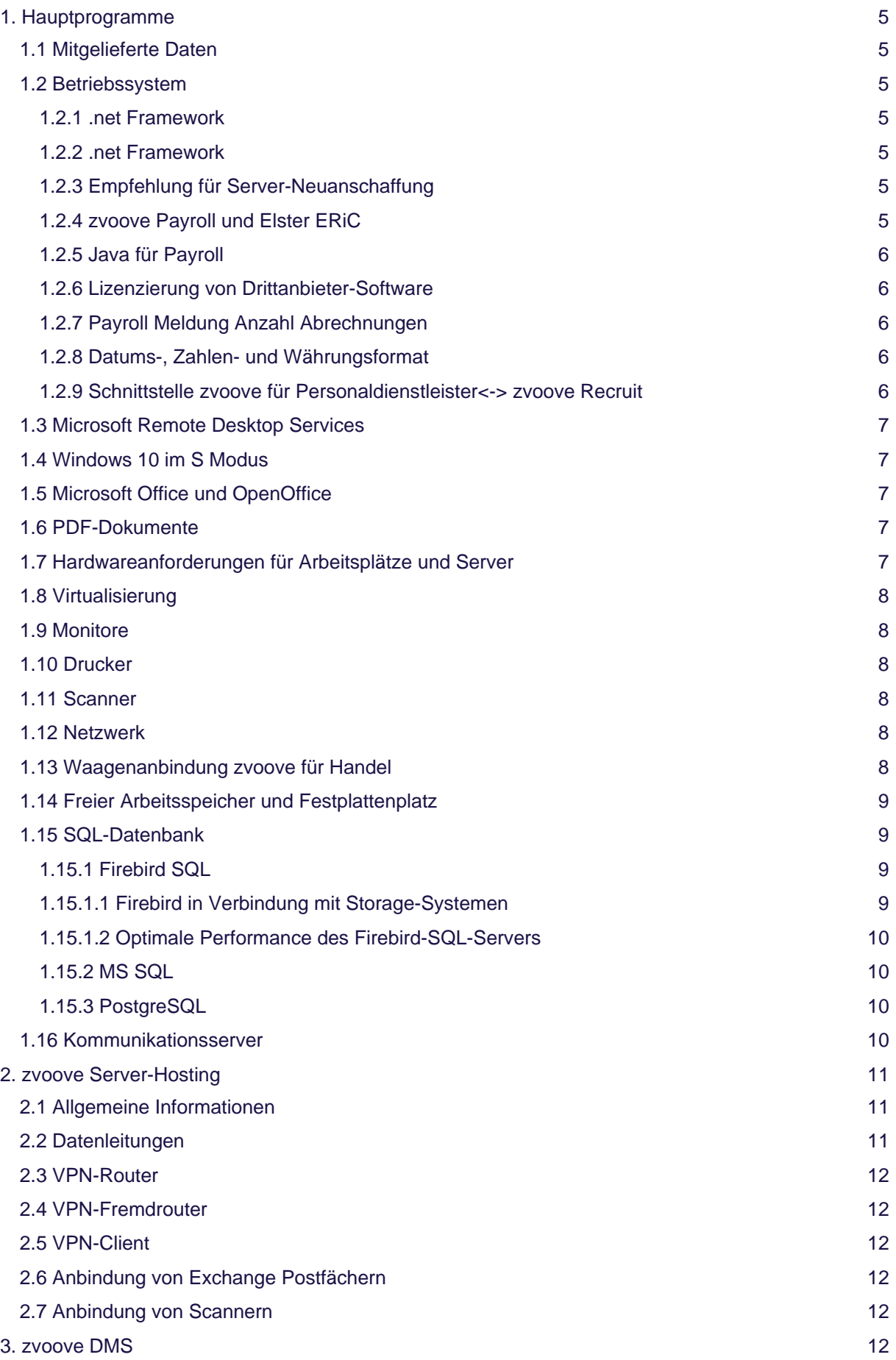

# **ZVOOVe**

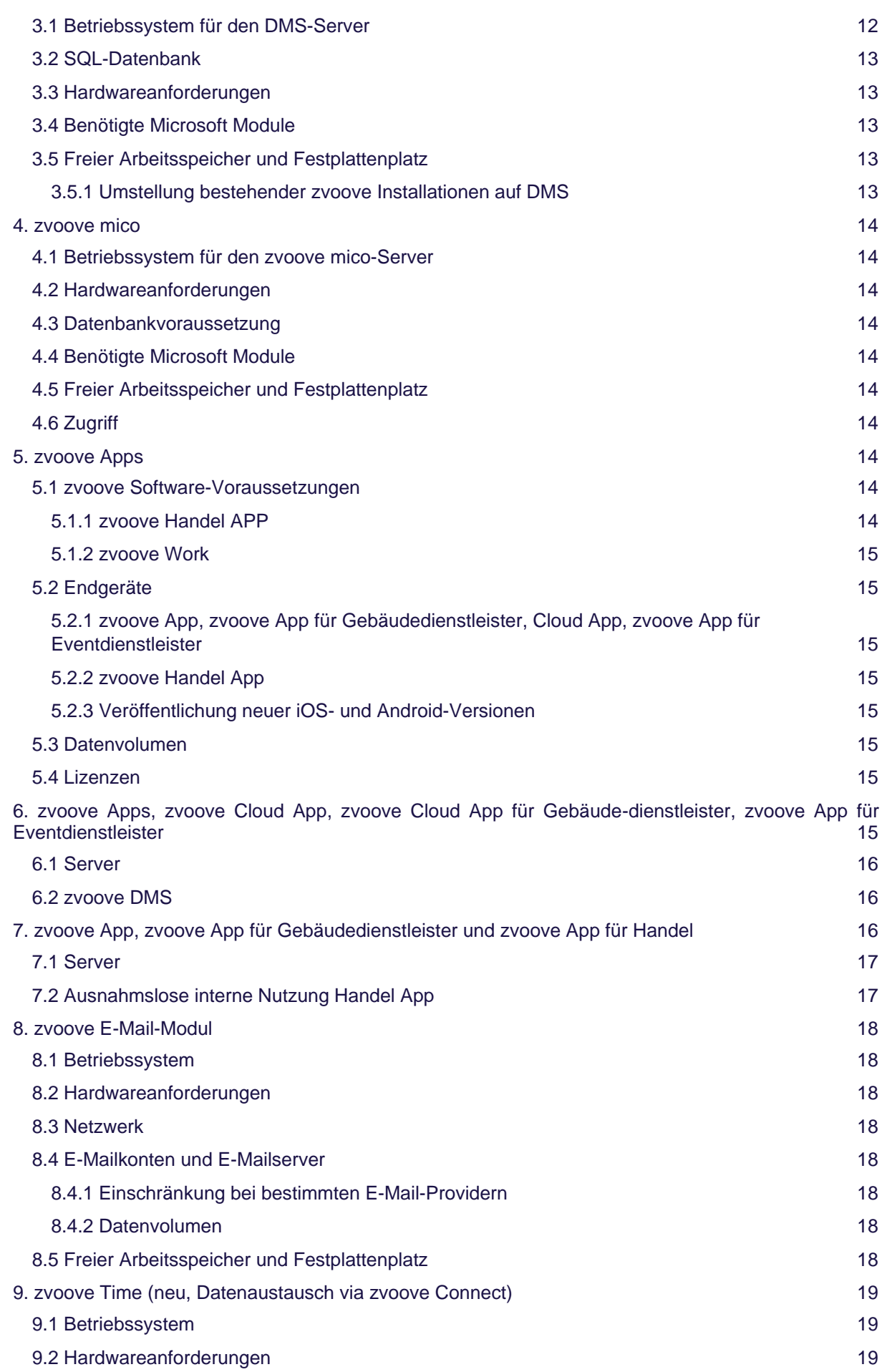

# **ZVOOVe**

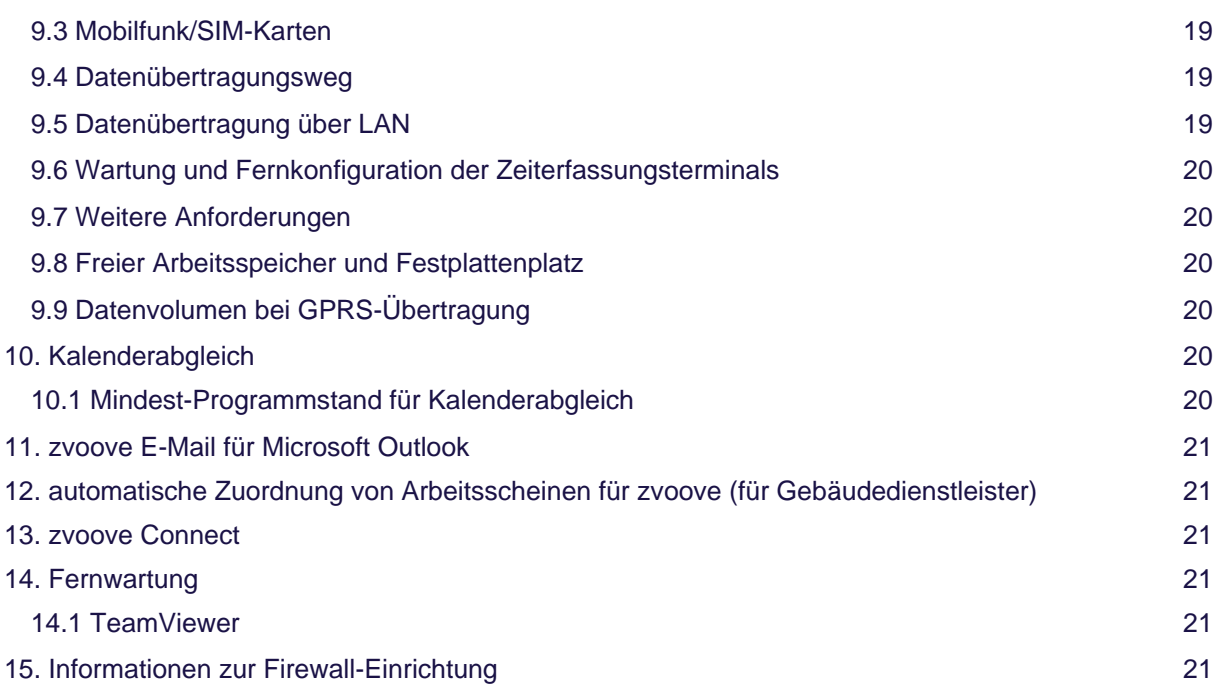

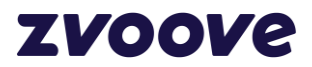

# <span id="page-4-0"></span>**1. Hauptprogramme**

#### <span id="page-4-1"></span>**1.1 Mitgelieferte Daten**

zvoove für Personaldienstleister, zvoove für Gebäudedienstleister, zvoove für Handel, zvoove Payroll, zvoove Finance werden mit einer Datenbank installiert, in der sich bereits einige von zvoove vordefinierte Stammdaten wie z.B. Lohnarten, Be- und Abzugsarten und Krankenkassen befinden.

Der Auftraggeber verpflichtet sich, bei Nutzung dieser Daten eine vollständige Prüfung dieser Daten vorzunehmen. zvoove übernimmt keine Haftung für Vollständigkeit und sachliche Richtigkeit dieser Daten in jedem Detail. Nach erfolgter Installation geht die Zuständigkeit für die Pflege dieser Daten auf den Auftraggeber über. zvoove wird keine Daten z. B. durch Programmupdates liefern, ändern oder löschen.

#### <span id="page-4-2"></span>**1.2 Betriebssystem**

Unterstützt wird Microsoft Windows für Arbeitsplätze und Server, solange Microsoft zumindest den Extended Support gewährleistet.

Zum Zeitpunkt der Erstellung dieses Dokuments sind dies:

Windows 8, Windows 8.1, Windows 10, Windows Server 2012, Windows Server 2012 R2, Windows Server 2016, Windows Server 2019. Nähere Informationen zum Support bei Microsoft finden Sie unter: <http://support.microsoft.com/gp/lifeselect>

Nicht unterstützt werden eingeschränkte oder speziell angepasste Versionen, wie z.B. Embedded-Versionen.

Es können sowohl 32-Bit-Versionen als auch 64-Bit-Versionen eingesetzt werden.

Neu von Microsoft herausgegebene Betriebssysteme werden bei zvoove frühzeitig getestet. zvoove gibt neue Betriebssysteme frei, nachdem Tests unter allen Applikationen erfolgreich durchgeführt worden sind. Der Einsatz neuer Microsoft-Betriebssysteme vor einer Freigabe durch zvoove erfolgt auf Gefahr des Kunden.

zvoove testet aktuelle Patches und Service Packs zeitnah nach Herausgabe durch Microsoft.

#### <span id="page-4-3"></span>**1.2.1 .net Framework**

Microsoft .NET Framework 3.5 und 4.5 oder neuer wird auf allen Clients und Servern benötigt, auf denen zvoove Anwendungen oder Dienste installiert werden. Bitte beachten Sie, dass .net Framework 3.5 nicht Bestandteil neuerer .net Framework-Versionen ist und separat installiert werden muss.

#### <span id="page-4-4"></span>**1.2.2 .net Framework**

Zur Darstellung einiger Webseiteninhalte innerhalb der zvoove Produkte benötigen Sie Microsoft Edge Webviews. Einen Link zum Download finden Sie hier: [https://developer.microsoft.com/microsoft](https://developer.microsoft.com/microsoft-edge/webview2)[edge/webview2](https://developer.microsoft.com/microsoft-edge/webview2)

#### <span id="page-4-5"></span>**1.2.3 Empfehlung für Server-Neuanschaffung**

zvoove empfiehlt bei Neuanschaffung von Servern Windows Server 2016 oder Windows Server 2019 zu bevorzugen, da langfristig zvoove-Module entwickelt werden, die mindestens Windows Server 2016 benötigen.

#### <span id="page-4-6"></span>**1.2.4 zvoove Payroll und Elster ERiC**

Für die Unterstützung von Elster über die ERiC-Schnittstelle ist das Microsoft Visual C++ 2008 SP1 Redistributable Package SP1 für 32 Bit bzw. 64 Bit, je nach Betriebssystem auf Ihrem Client erforderlich.

Unter folgendem Link finden Sie die deutsche Version Microsoft Visual C++ 2008 SP1 Redistributable Package SP1 für die Betriebssysteme Windows Server

2008: [http://www.microsoft.com/downloads/de-de/details.aspx?familyid=a5c84275-3b97-](http://www.microsoft.com/downloads/de-de/details.aspx?familyid=a5c84275-3b97-4ab7-a40d-3802b2af5fc2&displaylang=de) [4ab7-a40d-](http://www.microsoft.com/downloads/de-de/details.aspx?familyid=a5c84275-3b97-4ab7-a40d-3802b2af5fc2&displaylang=de)[3802b2af5fc2&displaylang=de](http://www.microsoft.com/downloads/de-de/details.aspx?familyid=a5c84275-3b97-4ab7-a40d-3802b2af5fc2&displaylang=de)

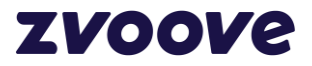

Die Voraussetzungen für ERIC finden Sie unter folgendem Link: [https://www.elster.de/untplat\\_nw.php](https://www.elster.de/untplat_nw.php)

zvoove stellt im unter [www.zvoove.com i](http://www.zvoove.com/)m Download-Bereich für Kunden unter Payroll ein Programm zum Test der ERiC-Kompatibilität zur Verfügung. Dieses Programm kann jedoch nur genutzt werden, wenn zvoove Payroll auf Ihrem System installiert ist. Eine Beschreibung des Testablaufs stellt zvoove auf Anfrage gerne zur Verfügung.

#### <span id="page-5-0"></span>**1.2.5 Java für Payroll**

Für die Kernprüfungsprogramme der ITSG im Meldebereich von Payroll ist die benötigte Java-Version bereits im Programm Payroll integriert und muss nicht separat installiert werden.

#### <span id="page-5-1"></span>**1.2.6 Lizenzierung von Drittanbieter-Software**

WICHTIG: zvoove haftet nicht für die rechtskonforme Lizenzierung von Software dritter Anbieter in der EDV-Umgebung des Kunden. Für die Vereinbarung und Aufrechterhaltung entsprechender Lizenzen mit Drittanbietern ist allein der Kunde verantwortlich.

#### <span id="page-5-2"></span>**1.2.7 Payroll Meldung Anzahl Abrechnungen**

Payroll kann so lizenziert werden, dass die Bezahlung pro erstellter Abrechnung erfolgt. Wenn diese Lizenzform gewählt wird, sind folgende Voraussetzungen wichtig:

- An dem PC, mit dem der Monatsabschluss im Payroll durchgeführt wird, muss eine Internetverbindung aufgebaut werden können.
- die Meldung über die Internetverbindung erfolgt über HTTPS (Port 443/TCP) zu [https://communication.landwehr-software.de.](https://communication.landwehr-software.de/)

Ohne diese Internetverbindung ist im Payroll-Programm kein Monatsabschluss möglich.

#### <span id="page-5-3"></span>**1.2.8 Datums-, Zahlen- und Währungsformat**

Auf allen Betriebssystemen wird das deutsche Format vorausgesetzt.

#### **Zahlen**

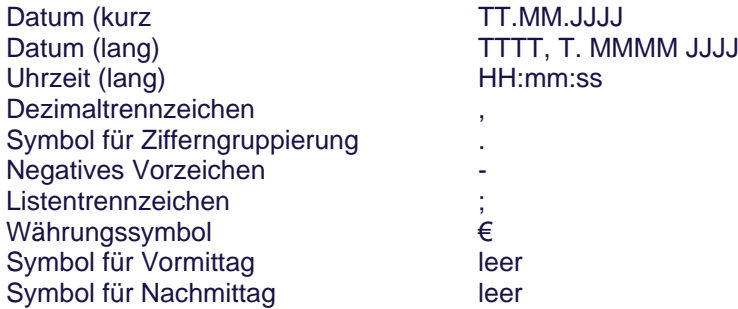

Bitte achten Sie darauf, die Einstellungen auch an Servern einzustellen, soweit hier Komponenten der Payroll-Software oder dazugehörige Programme oder Dienste installiert sind.

Bei Terminalservern ist es wichtig, die o.g. Einstellungen für alle User zu übernehmen.

#### <span id="page-5-4"></span>**1.2.9 Schnittstelle zvoove für Personaldienstleister<-> zvoove Recruit**

Um die Schnittstelle zwischen zvoove für Personaldienstleister und zvoove Recruit nutzen zu können, ist es zwingend erforderlich, dass das betroffene zvoove mit dem DMS arbeitet und ausgestattet ist. Weiterhin ist Google Chrome Voraussetzung zur Nutzung.

Zur Beauftragung des DMS für zvoove setzen Sie sich bitte mit Ihrem Ansprechpartner in unserem Hause in Verbindung.

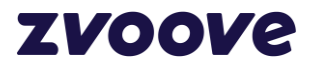

#### <span id="page-6-0"></span>**1.3 Microsoft Remote Desktop Services**

Der Betrieb unter Microsoft Remote Desktop Services wird unterstützt. Bei Terminalservern muss verstärkt auf ausreichenden Arbeitsspeicher geachtet werden.

Die freie Bandbreite für Terminalserveranbindungen sollte pro Arbeitsplatz mindestens 250 Kbit/s. im Up- und Downstream betragen.

In Niederlassungen, die über Internet/VPN angebunden sind, multiplizieren Sie diesen Wert bitte mit der Anzahl der gleichzeitig arbeitenden User. Am Standort des Terminalservers multiplizieren Sie diesen Wert mit der Anzahl der Arbeitsplätze aller angebundenen Niederlassungen. Berücksichtigen Sie bitte, dass auch noch weiterer Datenverkehr parallel über den Internetanschluss fließen wird, z.B. E-Mailverkehr, Webseitenaufrufe, Telefonie usw.

#### <span id="page-6-1"></span>**1.4 Windows 10 im S Modus**

Windows 10 kann in einem Modus für optimierte Sicherheit und Leistung betrieben werden, diesen nennt Microsoft Windows 10 S. Auf Systemen, die im Windows 10 S-Modus betrieben werden, können nur Anwendungen installiert werden, die im Microsoft Store veröffentlicht werden. Sie können derzeit keine zvoove-Anwendungen auf Geräten betreiben, die in diesem Modus arbeiten. Wenn Sie Geräte im Windows 10 S Modus für den Remotedesktopbetrieb nutzen, können Sie nur den Remotedesktopclient aus dem Microsoft Store nutzen.

Weitere Informationen finden Sie unter folgendem Link: [https://support.microsoft.com/de](https://support.microsoft.com/de-de/help/4020089/windows-10-in-s-mode-faq)[de/help/4020089/windows-10-in-s-mode-faq](https://support.microsoft.com/de-de/help/4020089/windows-10-in-s-mode-faq)

#### <span id="page-6-2"></span>**1.5 Microsoft Office und OpenOffice**

Unterstützt werden Microsoft Office-Versionen, solange Microsoft zumindest den Extended Support gewährleistet.

Nicht unterstützt werden eingeschränkte Versionen wie Office 2010 Starter oder Office 2010 als Web-Installation. Von der Verwendung von Microsoft Office als 64-Bit-Version wird derzeit noch abgeraten.

Bei Nutzung von Office 365 ist eine lokale Installation von Microsoft Office erforderlich.

Bei OpenOffice prüft zvoove jeweils die aktuellen Versionen und gibt diese nach erfolgreichem Test frei. Derzeit wird Apache OpenOffice, Version 4.1.6 unterstützt.

#### <span id="page-6-3"></span>**1.6 PDF-Dokumente**

Als Reader für PDF-Dokumente ist ausschließlich Adobe Acrobat Reader zugelassen. Andere Reader, z.B. Foxit, werden seitens zvoove nicht geprüft und können aufgrund fehlender oder inkompatibler Features zu Unterschieden bei der Anzeige führen.

Aktuelle Adobe-Versionen werden seitens zvoove getestet. Da neue Adobe Reader-Versionen meistens aufgrund von Sicherheitslücken veröffentlicht werden, empfiehlt zvoove, die Adobe-Updates zeitnah zu installieren. Falls es dann zu Kompatibilitätsproblemen mit zvoove Produkten kommt, sollte die Vorversion ggf. reaktiviert werden.

#### <span id="page-6-4"></span>**1.7 Hardwareanforderungen für Arbeitsplätze und Server**

Die Hardware muss die jeweiligen Microsoft Systemanforderungen für das installierte Betriebssystem erfüllen.

- Windows 8/8.1:<http://windows.microsoft.com/de-DE/windows-8/system-requirements>
- Windows 10:<http://www.microsoft.com/de-de/windows/windows-10-specifications>
- Windows Server 2012:<http://technet.microsoft.com/en-us/library/jj134246.aspx>
- Windows Server 2012 R2:<http://technet.microsoft.com/de-de/library/dn303418.aspx>
- Windows Server 2016: [https://technet.microsoft.com/de-de/windows-server-docs/get](https://technet.microsoft.com/de-de/windows-server-docs/get-started/system-requirements)[started/system-requirements](https://technet.microsoft.com/de-de/windows-server-docs/get-started/system-requirements)
- Windows Server 2019: [https://docs.microsoft.com/de-de/windows-server/get-started-19/sys-reqs-](https://docs.microsoft.com/de-de/windows-server/get-started-19/sys-reqs-19)[19](https://docs.microsoft.com/de-de/windows-server/get-started-19/sys-reqs-19)

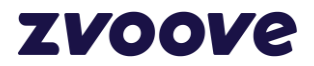

Die von Microsoft beschriebenen Voraussetzungen sind Mindestvoraussetzungen, die für die Installation des Betriebssystems und der Anwendung ausreichen. Um eine befriedigende Arbeitsgeschwindigkeit zu erreichen, sollten Arbeitsplätze und Server aktuelle, marktübliche Voraussetzungen erfüllen.

#### <span id="page-7-0"></span>**1.8 Virtualisierung**

Die Systemanforderungen für virtuelle Systeme unterscheiden sich nicht von denen physikalischer Systeme.

Virtualisierung stellt jedoch hohe Anforderungen an die zugrunde liegenden Hostsysteme, generell geht durch Virtualisierung immer ein gewisser Prozentsatz an Performance verloren. Prüfen Sie also, ggf. gemeinsam mit Ihrem IT-Betreuer, ob das zugrunde liegende Hostsystem ausreichend ausgelegt ist. Wichtig ist, dass die virtuellen Maschinen 100%-kompatible Windows-Umgebungen enthalten.

zvoove prüft derzeit die Software generell unter Microsoft Hyper-V 2016 und 2019.

#### <span id="page-7-1"></span>**1.9 Monitore**

Monitore müssen eine Mindestauflösung von 1280 x 1024 Pixeln erfüllen. Bei niedrigeren Auflösungen sind in einigen Programmteilen Bildinhalte und Bedienelemente außerhalb des Bildbereichs und können nicht gesehen bzw. genutzt werden. zvoove behält sich Anpassungen an marktübliche Standardauflösungen vor.

#### <span id="page-7-2"></span>**1.10 Drucker**

Unterstützt werden Laserdrucker, die HP PCL5e, HP PCL6 oder Postscript Level 3 unterstützen. Laserdrucker gängiger Hersteller, die für Firmenkunden ausgelegt sind, unterstützen in der Regel HP PCL5e, PCL6 oder Postscript Level 3.

zvoove führt alle Tests auf gängigen HP LaserJet-Druckern durch.

Die Unterstützung von speziellen Druckeroptionen (Hefter, Sorter, Schachtsteuerungen) bedarf der Einzelprüfung des jeweiligen Modells.

#### <span id="page-7-3"></span>**1.11 Scanner**

Eine direkte Scanneransteuerung ist über eine TWAIN- oder WIA-Schnittstelle möglich. Generelle Zusagen über die Zusammenarbeit bestimmter Geräte mit unserer Software sind nicht möglich.

Seitens zvoove ist die TWAIN- und WIA-Schnittstelle von Hewlett-Packard in Zusammenhang mit den Multifunktionsgeräten HP LaserJet 3055, HP LaserJet 1522 und HP LaserJet 1536 erfolgreich getestet worden.

Eine Alternative zum Einscannen über die TWAIN- und WIA-Schnittstelle ist die Nutzung von Scannern, die eingescannte Seiten in Dateiformat hinterlegen können (z.B. Scan to PDF, Scan to FTP). In diesem Fall können die Dateien in die zvoove Software übernommen werden.

Dies ist z.B. in Terminalserverumgebungen eine gute Alternative zu TWAIN/WIA-Treibern.

#### <span id="page-7-4"></span>**1.12 Netzwerk**

Für die Kommunikation zwischen dem zvoove -Client und dem Datenbankserver wird vorausgesetzt:

- TCP/IP (IP v4)
- kabelgebundene Anbindung ab 100 MBit/s

Bei Nutzung über öffentliche Netze (VPN), WLAN und artverwandte Produkte sollte kein direkter Datenbankzugriff erfolgen, sondern über Microsoft Remote Desktop Services gearbeitet werden.

#### <span id="page-7-5"></span>**1.13 Waagenanbindung zvoove für Handel**

Das zvoove für Handel "Waage Online" Modul kann mit geeigneten Waagen kommunizieren. Wiegungen sind immer nur von dem PC aus möglich, die eine Verbindung zur Waage haben, z.B. per serieller Schnittstelle oder per TCP/IP-Protokoll.

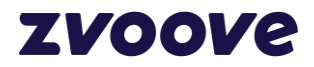

Im Einzelfall muss geklärt werden, ob Anpassungen für spezielle Waagen erforderlich sind.

Eine aktuelle Liste der bereits implementierten Waagenmodelle stellen wir auf Anfrage gerne zur Verfügung.

#### <span id="page-8-0"></span>**1.14 Freier Arbeitsspeicher und Festplattenplatz**

Die angegebenen Werte stellen einen Richtwert dar. Durch Programmweiterentwicklung können sich diese Werte im Laufe der Zeit erhöhen.

Beim Datenbankserver sollte ausreichend freier Festplattenspeicher zur Verfügung stehen. Eine Abschätzung des erforderlichen Festplattenspeichers hängt von sehr vielen Faktoren ab und ist nur schwer möglich.

Die Erfahrung zeigt, dass bei 5 Usern innerhalb eines Jahres im Mittel ca. 5 – 10 GB Festplattenspeicher zusätzlich durch die zvoove Daten belegt werden.

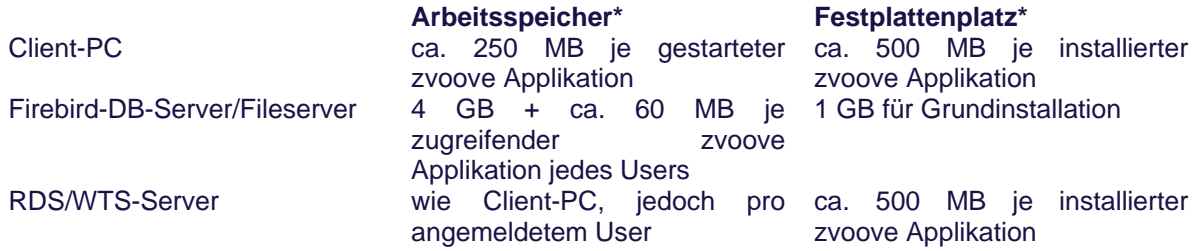

\* Belegung des Arbeitsspeichers bzw. des Festplattenplatzes durch die zvoove-Anwendungen bzw. Firebird.

#### <span id="page-8-1"></span>**1.15 SQL-Datenbank**

#### <span id="page-8-2"></span>**1.15.1 Firebird SQL**

Die zvoove -Hauptanwendungen unterstützen die freie SQL-Datenbank Firebird. Informationen finden Sie unter [http://www.firebirdsql.org](http://www.firebirdsql.org/)

zvoove testet aktuelle Versionen und gibt diese nach erfolgreichen Tests frei. Folgende Version ist aktuell freigegeben:

Firebird Version 3.0.4.33054 als 32 Bit Version und 64 Bit Version

Die Software ist mit älteren Versionen von Firebird 2.5 lauffähig, zvoove empfiehlt jedoch, immer die aktuell freigegebene Version einzusetzen.

#### <span id="page-8-3"></span>**1.15.1.1 Firebird in Verbindung mit Storage-Systemen**

Die optimale Performance erreicht Firebird mit lokalen Festplattensystemen im Datenbankserver. Entscheidend nicht nur die hohe Übertragungsrate, sondern die IOPS-Rate. Vorteilhaft sind hier Festplatten auf SSD-Basis. Falls die Firebird-Datenbanken auf einem Storage-System (SAN, NAS usw.) liegen sollen, muss vorab geklärt werden, ob das Storage-System dafür geeignet ist.

Auch wenn das Storage-System grundsätzlich geeignet ist, ist die optimale Konfiguration des Storage-Systems sehr wichtig.

Klären Sie bitte auf jeden Fall mit dem Lieferanten bzw. Betreuer eines Storage-Systems die grundsätzliche Eignung und die richtige Konfiguration.

Bei geplantem Einsatz von Storage-Systemen für den Firebird-Server empfehlen wir Ihnen, vorab die Performance in Verbindung mit Firebird zu testen. zvoove kann Ihnen ein Testprogramm zur Verfügung stellen.

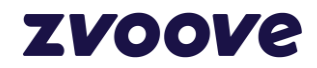

#### <span id="page-9-0"></span>**1.15.1.2 Optimale Performance des Firebird-SQL-Servers**

Zur Steigerung der Performance können wir folgende Empfehlungen für den Server geben:

- Einsatz von möglichst performanten SSD-Festplatten
- separate Festplatte für temporäre Dateien des Firebird-SQL-Servers
- separate Festplatte für die Firebird-Datenbanken der zvoove-Programme
- weitere separate Festplatte für die Firebird-Datenbanken des zvoove DMS-Systems
- Firebird-Datenbanken nicht auf Systemfestplatten des Servers ablegen
- Firebird-SQL-Dienst nicht auf dem Windows Domain Controller installieren
- Mindest-Anforderungen an den RAM erhöhen, so dass dem Firebird-Dienst mehr Arbeitsspeicher zugeordnet werden kann
- bei Einsatz von RAID-Systemen BBU-Batterie einsetzen, damit ein Schreib-Cache aktiviert werden kann
- CPU mit möglichst hoher Taktfrequenz auswählen
- Energie-Modus am Server immer auf Höchstleistung einstellen
- keine anderen Anwendungen auf dem Firebird-Server betreiben, die einen hohen Speicherbedarf haben oder starke CPU- oder Festplattenlast verursachen
- Virenscanner so einstellen, dass die sich ständig ändernden Firebird-Datenbanken nicht durchgängig geprüft werden
- für ausreichend freien Festplattenplatz auf allen Festplatten sorgen

#### <span id="page-9-1"></span>**1.15.2 MS SQL**

zvoove für Personaldienstleister kann unter bestimmten Umständen auch unter Microsoft SQL Server betrieben werden. Bei Einsatz von MS SQL als Datenbankserver müssen die Anforderungen mit dem Betreuer des Servers im Detail geklärt werden. zvoove kann hier keine allgemeingültigen Aussagen treffen.

Zurzeit freigegeben ist:

Microsoft SQL Server 2017

Die Software ist mit älteren Versionen Microsoft SQL Server 2012, Microsoft SQL Server 2014 und Microsoft SQL Server 2016 lauffähig, zvoove empfiehlt jedoch, immer die aktuell freigegebene Version einzusetzen.

Generell sind nur die Editionen "Standard" und "Enterprise" freigegeben, andere Editionen, auch die Express-Editionen, sind nicht freigegeben.

Die Nutzung unter MS SQL muss vertraglich zwischen zvoove und dem Kunden vereinbart sein. Die Microsoft SQL Lizenzen müssen separat durch den Auftraggeber bei einem Drittanbieter bestellt werden. Weitere zvoove-Programme sind derzeit nicht für den Einsatz unter MS SQL geeignet.

#### <span id="page-9-2"></span>**1.15.3 PostgreSQL**

PostgreSQL Version 13 wird für die Programme PDL, Payroll, Finance unterstützt. Die Unterstützung für GDL folgt zu einem späteren Zeitpunkt.

Die Details zum Einsatz von PostgreSQL finden Sie in Kürze in einem Handout in unserem Download-Bereich.

#### <span id="page-9-3"></span>**1.16 Kommunikationsserver**

Die Einrichtung von zvoove Lizenzen und die Meldung der Anzahl von Lohnabrechnungen in Payroll erfolgt über einen Kommunikationsserver auf Seiten zvoove.

Die Kommunikation erfolgt über eine Internetverbindung über HTTPS (Port 443/TCP) zum Kommunikationsserver, der über [https://communication.landwehr-software.de](https://communication.landwehr-software.de/) erreichbar ist.

Für folgende Aktionen ist eine Internetverbindung, die o.g. Verbindungen zulässt, erforderlich:

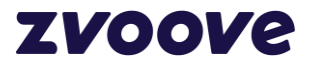

▪ Meldung der Abrechnungsanzahl im Payroll beim Monatsabschluss, wenn Payroll per Abrechnungszähler lizenziert ist.

Ohne diese Internetverbindung ist im Payroll kein Monatsabschluss möglich.

Einlesen neuer zvoove -Programmlizenzen. Diese werden auf Seiten zvoove erzeugt und bereitgestellt. Anschließend holen Sie die Lizenz mit einer Funktion im jeweiligen zvoove-Programm über den Kommunikationsserver ab.

Übergangsweise können die Lizenzen noch manuell installiert werden.

# <span id="page-10-0"></span>**2. zvoove Server-Hosting**

Die zvoove Server Hosting-Dienste werden VPN-gesichert über Remotedesktopdienste zur Verfügung gestellt.

#### <span id="page-10-1"></span>**2.1 Allgemeine Informationen**

Für Netzwerke (beim Kunden vor Ort) mit mehreren Usern, empfiehlt zvoove den Einsatz von VPN-Router je Standort mit eigenem LAN (Netzwerk). Durch die VPN-Router können z.B. Drucker direkt angesprochen werden. zvoove kann die VPN-Router anbieten und einrichten. Der Anschluss und die Grundkonfiguration des VPN-Routers kann durch Sie selbst oder einen örtlichen Fachmann (z.B. bisheriger EDV-Betreuer oder interner IT-Betreuer) vorgenommen werden und dauert für gewöhnlich 0,5-2 Stunden. Hierdurch können weitere Kosten entstehen.

Für die Einwahl auf den Server wird eine VPN (Virtual Private Network) Verbindung benötigt. Diese wird über den VPN-Router aufgebaut. Für mobile Geräte außerhalb des VPN Router Standortes ist die VPN Client Software und ein Internetzugang erforderlich. Bei Internetzugang über z.B. UMTS-Karten für Notebooks ist bei dem Provider darauf zu achten, dass eine VPN-Verbindung über das Datennetz aufgebaut werden kann. Die Einrichtung der VPN-Verbindung wird durch zvoove durchgeführt.

Nachdem das VPN aufgebaut ist, verwenden Sie Microsoft Remotedesktop, um von einem lokalen PC (Windows oder MacOS) sich an dem zvoove Server Hosting anzumelden.

Die zusätzliche Installation von Fremdsoftware (z.B. Banksoftware) auf dem Hosting-Server, sowie die Einrichtung von Rechten und Druckern kann nur in Absprache mit zvoove als kostenpflichtige Dienstleistung erfolgen. Diese wird zum aktuell gültigen Stundenverrechnungssatz abgerechnet. Möglicherweise ist ein zusätzlicher App-Server erforderlich. Hierdurch entstehen zusätzlich Kosten für den Server und für das Backup.

Bitte beachten Sie, dass nur Drucker mit zertifizierten Treibern ab Windows Server 2019 (64BIT) genutzt werden können.

#### <span id="page-10-2"></span>**2.2 Datenleitungen**

Für Datenleitungen auf Kundenseite gelten die gleichen Empfehlungen wie generell für Remotedesktopdienste:

- Freie Bandbreite pro Terminalsitzung: mindestens 250 KBit/s. im Upstream und Downstream.
- Möglichst geringe Paketlaufzeiten, Werte unter 50 ms sind optimal.
- Ausfälle der Leitung wie Leitungstrennungen, Überlastungen im LAN, WLAN oder beim Provider können zu Unterbrechungen führen.
- Viele Provider trennen bei preisgünstigen Anschlüssen einmal alle 24 Stunden die Verbindung. Die Trennung sollte berücksichtigt und z.B. zeitgesteuert im Internet-Router eingestellt werden, sodass sie außerhalb der Arbeitszeiten erfolgt.
- Wenn eine besonders hohe Verfügbarkeit gewünscht ist, sollten Internet-Anschlüssen mit garantierten Bandbreiten und Service-Level-Agreements über den Internet-Provider beauftragt werden.
- Für die lokale Vernetzung ist eine feste LAN-Verkabelung i.d.R. die stabilste Verbindung.

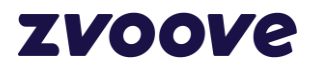

Andere Technologien wie WLAN, D-LAN, Mobilfunk (4G, 5G) können keine festen Geschwindigkeiten und Verfügbarkeiten garantieren. Daher ist die Geschwindigkeit und Stabilität niedriger als bei LAN-Verkabelung.

#### <span id="page-11-0"></span>**2.3 VPN-Router**

Bei Platzierung eines VPN-Routers innerhalb des Kunden-LAN sind Anpassungen des Routings auf vorgelagerten Routern, im Allgemeinen auf dem Internet-Zugangsrouter erforderlich. Diese Einstellungen können durch zvoove nur bedingt vorgenommen werden. In jedem Fall benötigen Sie die administrativen Zugangsdaten für eine Einstellung. Die Möglichkeit der Einstellungsmöglichkeiten des Routings müssen Sie mit dem Administrator / technischen Ansprechpartner der entsprechenden Geräte klären. zvoove unterstützt Sie selbstverständlich gerne in der Kommunikation mit Ihrem technischen Ansprechpartner.

#### <span id="page-11-1"></span>**2.4 VPN-Fremdrouter**

Fremdrouter können nur integriert werden, wenn folgende Parameter eingehalten werden:

- **■** IPSec IKEv1
- AES256/SHA256 Verschlüsselung
- **Diffie Hellman Groups: 5, 14 oder 20**
- **FQDN als Local und Remote ID**
- NAT muss für das VPN-Interface konfigurierbar sein.

#### <span id="page-11-2"></span>**2.5 VPN-Client**

- aktuelle Windows-Version muss auf dem Arbeitsplatz vorhanden sein. (Falls ein Mac im Einsatz ist, bitte auf Auftrag vermerken)
- Es kann bei manchen Druckern (z.B. Drucker mit mehreren Schächten) zu Problemen mit dem Druck kommen, bitte sprechen Sie vorher mit uns die empfohlenen Drucker ab
- **■** Microsoft Remotedesktop Version 10.x
- Remotedesktop / WTS Telefonie ist mit VPN-Client nicht möglich
- Beeinträchtigung gegebenenfalls mit anderen VPN-Clients auf dem gleichen PC

#### <span id="page-11-3"></span>**2.6 Anbindung von Exchange Postfächern**

Es können nur Exchange Postfächer bzw. Exchange Server angebunden werden, wenn die Kompatibilität zu Outlook 2019 sichergestellt ist.

Detailinformationen zur Kompatibilität von Exchange und Outlook finden Sie unter folgendem Link direkt bei Microsoft: [https://docs.microsoft.com/de-de/exchange/plan-and-](https://docs.microsoft.com/de-de/exchange/plan-and-deploy/supportability-matrix?view=exchserver-2019) [deploy/supportability](https://docs.microsoft.com/de-de/exchange/plan-and-deploy/supportability-matrix?view=exchserver-2019)[matrix?view=exchserver-2019](https://docs.microsoft.com/de-de/exchange/plan-and-deploy/supportability-matrix?view=exchserver-2019)

#### <span id="page-11-4"></span>**2.7 Anbindung von Scannern**

Die Anbindung von Scannern ist nur über Scan to FTP möglich.

# <span id="page-11-5"></span>**3. zvoove DMS**

zvoove DMS-System mit Texterkennung für den Server

Client-seitig ist DMS in der Hauptanwendung zvoove für Personaldienstleister integriert. Hier gelten die Hardwarevoraussetzungen für diese Anwendung.

#### <span id="page-11-6"></span>**3.1 Betriebssystem für den DMS-Server**

Unterstützt werden aktuelle Microsoft Windows Server-Betriebssysteme, solange Microsoft zumindest den Extended Support gewährleistet, siehe auch "Hardwareanforderungen für Arbeitsplätze und Server". Siehe auch Betriebssystem.

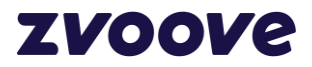

#### <span id="page-12-0"></span>**3.2 SQL-Datenbank**

Voraussetzung für DMS ist mindestens Firebird 2.5 auf dem DMS-Server, empfohlen wird die aktuell von zvoove freigegebene Firebird-Version.

#### <span id="page-12-1"></span>**3.3 Hardwareanforderungen**

Die Hardware muss die jeweiligen Microsoft-Systemanforderungen für das installierte Betriebssystem erfüllen, siehe auch "Hardwareanforderungen für Arbeitsplätze und Server".

zvoove empfiehlt für den Einsatz des DMS mindestens den vierfachen Festplattenspeicherplatz (Pfad der zvoove -Datenbank und Dokumente) wie vor der Umstellung, sowie für die DMS-Datenbanken einen eigenen Server.

Dieser sollte mit mindestens 4 GB RAM ausgestattet sein. Sollten diese Empfehlungen nicht beachtet werden, kann es zu Performance-Problemen kommen.

#### <span id="page-12-2"></span>**3.4 Benötigte Microsoft Module**

Für das DMS-Modul werden folgende Module benötigt:

- Microsoft .NET Framework 4.5
- installiertes Microsoft C++ 2010 Redistributable Package (x86); [https://www.microsoft.com/de](https://www.microsoft.com/de-de/download/details.aspx?id=5555)[de/download/details.aspx?id=5555](https://www.microsoft.com/de-de/download/details.aspx?id=5555)

#### <span id="page-12-3"></span>**3.5 Freier Arbeitsspeicher und Festplattenplatz**

Die angegebenen Werte stellen einen Richtwert dar. Durch Programmweiterentwicklung können sich diese Werte im Laufe der Zeit erhöhen.

Beim DMS-Server sollte ausreichend freier Festplattenspeicher zur Verfügung stehen. Eine Abschätzung des erforderlichen Festplattenspeichers hängt von sehr vielen Faktoren ab und ist nur schwer möglich.

Empfehlenswert ist es, die Festplatten sehr groß zu wählen oder erweiterbare Systeme einzusetzen.

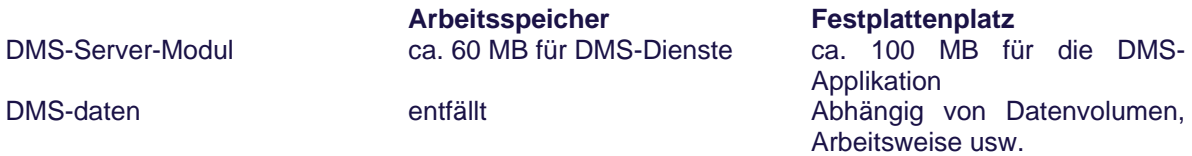

#### <span id="page-12-4"></span>**3.5.1 Umstellung bestehender zvoove Installationen auf DMS**

Die Umstellung auf das zvoove DMS erfordert die Änderung der bestehenden Datenstruktur. Während der Einrichtung und Installation ist mit einem Arbeitsausfall zu rechnen. Der Aufwand und die Ausfallzeit sind abhängig von Ihrer bestehenden Datenmenge sowie der Geschwindigkeit der eingesetzten Server.

Die Übernahme der vorhandenen Daten in das zvoove DMS könnte über Nacht gestartet werden, je nach Serverleistung und Datenmenge ist es möglich, dass die Übernahme am nächsten Morgen noch nicht abgeschlossen ist!

Um die Datenübernahme durchführen und erfolgreich mit DMS starten zu können, benötigen Sie ausreichend Speicherplatz. Einen Richtwert können Sie folgendermaßen abschätzen:

- Ermitteln Sie als Erstes den jetzt benötigten Festplattenplatz: Summe HDD-Platzes aller zu übernehmenden Dokumente + Summe des HDD-Platzes aller Datenbanken.
- Sorgen Sie bitte dafür, dass vor der Umstellung mindestens das Dreifache dieser Summe an freiem Festplattenplatz zur Verfügung steht.
- Bitte achten Sie auch darauf, dass das Datenvolumen nach DMS-Umstellung bedingt, z.B. durch Datenbank-Backups, die auf dem Server abgelegt werden, stärker wachsen kann, als bei Arbeit ohne DMS.

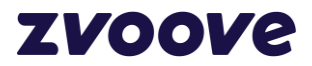

# <span id="page-13-0"></span>**4. zvoove mico**

Das zvoove Management-Informations- und Controlling-System dient zur Aufbereitung von komplexen Auswertungen.

#### <span id="page-13-1"></span>**4.1 Betriebssystem für den zvoove mico-Server**

Unterstützt werden aktuelle Microsoft Windows-Serverbetriebssysteme, solange Microsoft zumindest den Extended Support gewährleistet.

#### <span id="page-13-2"></span>**4.2 Hardwareanforderungen**

Die Hardware muss die jeweiligen Microsoft-Systemanforderungen für das installierte Betriebssystem erfüllen.

#### <span id="page-13-3"></span>**4.3 Datenbankvoraussetzung**

zvoove mico benötigt MongoDB in Version 3.2.4 auf dem zvoove mico-Server.

MongoDB ist nicht Teil des zvoove -Software-Paketes, sondern muss durch den Kunden im Vorfeld der Installation auf seinem System eingerichtet werden.

Weiterhin müssen alle zvoove-Anwendungen mindestens unter Firebird 2.5 laufen. zvoove-Anwendungen unter Microsoft SQL Server werden nicht unterstützt.

#### <span id="page-13-4"></span>**4.4 Benötigte Microsoft Module**

Für zvoove mico wird Microsoft .NET Framework 4.5 oder neuer benötigt.

#### <span id="page-13-5"></span>**4.5 Freier Arbeitsspeicher und Festplattenplatz**

Die nachfolgend angegebenen Werte stellen einen Richtwert dar. Durch Programmweiterentwicklung können sich diese Werte im Laufe der Zeit erhöhen. Auf dem zvoove mico-Server sollten mindestens 5 GB an freiem Festplattenspeicher zur Verfügung stehen. Eine Abschätzung des erforderlichen Festplattenspeichers hängt von sehr vielen Faktoren ab und ist nur schwer möglich. Empfehlenswert ist es, die Festplatten sehr groß zu wählen oder erweiterbare Systeme einzusetzen.

Der Bedarf an Arbeitsspeicher zvoove mico-Server sollte mit ca. 4 GB kalkuliert werden.

#### <span id="page-13-6"></span>**4.6 Zugriff**

Der zvoove mico-Server kann mit auf dem zvoove-Datenbankserver oder auf einem beliebigen System im LAN installiert werden, das Zugriff auf die zvoove-Datenbanken hat. Die Kommunikation des zvoove mico-Clients zum zvoove mico-Server findet über http (Port 80/tcp, Port 8082/tcp und 5678/tcp) statt.

# <span id="page-13-7"></span>**5. zvoove Apps**

#### <span id="page-13-8"></span>**5.1 zvoove Software-Voraussetzungen**

Folgende Voraussetzungen sind auf dem Datenbankserver, auf dem sich die zvoove Datenbanken befinden, wichtig:

- Es ist erforderlich, dass zvoove auf der aktuellen Version verwendet wird.
- Wenn Dokumente genutzt werden sollen, ist zvoove DMS-Voraussetzung
- **E-Mailbereich benötigt zvoove E-Mailserver**
- zvoove Datenbanken müssen mindestens unter Firebird 2.5 laufen
- Die Pfade müssen in der Datenbank gespeichert sein (INI in Datenbank)

#### <span id="page-13-9"></span>**5.1.1 zvoove Handel APP**

Die zvoove Handel APP benötigt zusätzlich MongoDB in Version 3.2.4. MongoDB ist nicht Teil des zvoove-Software-Paketes, sondern muss durch den Kunden im Vorfeld der Installation auf seinem System eingerichtet werden.

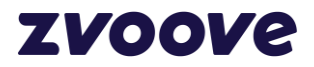

#### <span id="page-14-0"></span>**5.1.2 zvoove Work**

Zur Nutzung von zvoove Work ist es erforderlich, dass sowohl zvoove Connect als auf zvoove Work in der zvoove Cloud gehostet werden.

Das zvoove Sync-Tool muss auf aktuellem Stand sein und Zugriff auf den Datenbankserver des Kunden sowie die zvoove Cloud haben.

#### <span id="page-14-1"></span>**5.2 Endgeräte**

#### <span id="page-14-2"></span>**5.2.1 zvoove App, zvoove App für Gebäudedienstleister, Cloud App, zvoove App für Eventdienstleister**

Folgende Betriebssysteme sind auf den Endgeräten möglich:

- iOS-Version 8
- Ausnahme zvoove Work: iOS 11.0 oder neuer
- Android Version 7 und neuer

zvoove testet die zvoove App, zvoove App für Gebäudedienstleister, Cloud App, zvoove App für Eventdienstleister und zvoove Work mit aktuellen Apple iOS-Geräten und Samsung Smartphones und Tablets. Die hier genannten Apps werden grundsätzlich mit der Standard-Konfiguration dieser beiden Hersteller getestet. Für die Kompatibilität der Produkte zvoove App, zvoove App für Gebäudedienstleister, Cloud App, zvoove App für Eventdienstleister, und zvoove Work App mit Geräten anderer Hersteller oder veränderten Betriebssystemen (z.B. durch Rooten geändert) bei Apple- oder Samsung-Geräten übernimmt zvoove keine Gewährleistung.

#### <span id="page-14-3"></span>**5.2.2 zvoove Handel App**

Folgende Betriebssysteme sind auf den Endgeräten möglich:

Android Version 4 oder Version 5

#### <span id="page-14-4"></span>**5.2.3 Veröffentlichung neuer iOS- und Android-Versionen**

Bei neu veröffentlichten Geräten oder Betriebssystem kann es möglicherweise zu kurzen Anpassungsphasen kommen, bis die vollständige Kompatibilität hergestellt werden kann. zvoove empfiehlt daher, neue Versionen vor einem generellen Roll-Out an einem Gerät vorab zu testen.

#### <span id="page-14-5"></span>**5.3 Datenvolumen**

Bitte beachten Sie, dass ein ausreichendes Datenvolumen und eine Flatrate für den Internetzugriff im Mobilfunkvertrag vereinbart wurde. Das benötigte Datenvolumen richtet sich stark nach Dauer der Zugriffe und Art der Arbeit, daher ist keine pauschale Prognose möglich. Viele Provider ermöglichen online eine Kontrolle des Volumens, auch kann auf vielen Endgeräten das Übertragungsvolumen angezeigt werden.

#### <span id="page-14-6"></span>**5.4 Lizenzen**

Bitte beachten Sie, dass Sie für die zvoove Apps je nach Einsatzszenario unter Umständen zusätzliche Lizenzen, z.B. Microsoft CAL Lizenzen, benötigen.

# <span id="page-14-7"></span>**6. zvoove Apps, zvoove Cloud App, zvoove Cloud App für Gebäude-**

#### **dienstleister, zvoove App für Eventdienstleister**

zvoove Cloud App, zvoove Cloud App für Gebäudedienstleister und zvoove App für Eventdienstleister dienen dem mobilen, externen Zugriff auf die zvoove Datenbanken. Eine DMZ ist für diese Apps nicht erforderlich. Nachfolgende Skizze beschreibt die Funktionsweise.

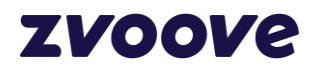

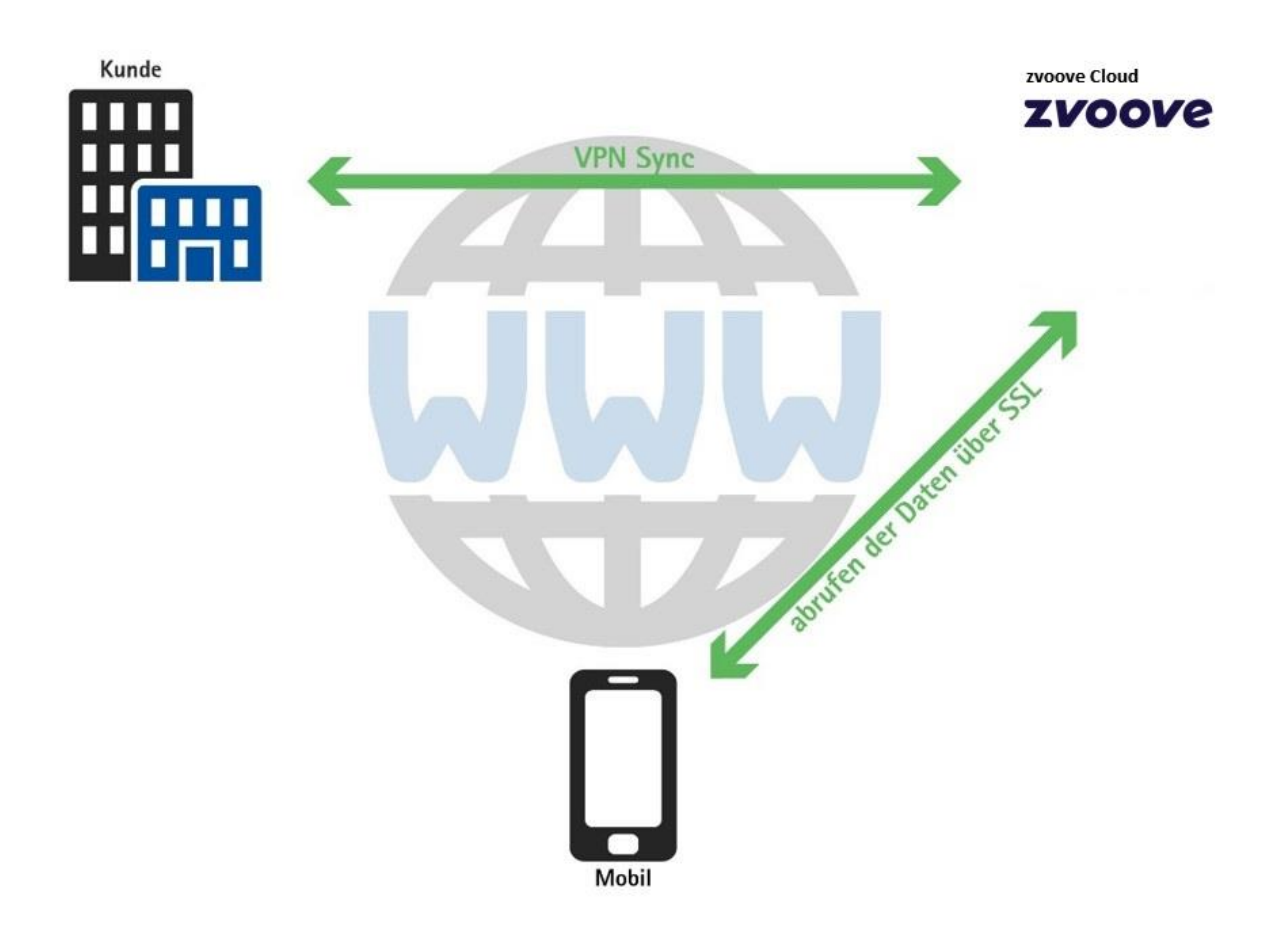

#### <span id="page-15-0"></span>**6.1 Server**

Voraussetzungen:

- Zugriff via Port 443 & 1194 (OpenVPN) zum zvoove Rechenzentrum
- OpenVPN mit TUN/TAP muss auf dem Server installierbar sein.
- Betriebssystem Windows Server 2012R2, Windows Server 2016 oder Windows Server 2019, nicht jedoch Foundation-Editionen oder Essentials-Editionen

#### <span id="page-15-1"></span>**6.2 zvoove DMS**

Zum Einsatz der zvoove Cloud App, zvoove Cloud App für Gebäudedienstleister und zvoove App für Eventdienstleister muss zvoove DMS für die entsprechenden Hauptprogramme eingesetzt werden.

# <span id="page-15-2"></span>**7. zvoove App, zvoove App für Gebäudedienstleister und zvoove**

# **App für Handel**

zvoove App, zvoove App für Gebäudedienstleister und zvoove App für Handel dienen dem mobilen, externen Zugriff auf die zvoove-Datenbanken.

Die nachfolgende Skizze erklärt die Funktion in einer Umgebung mit einer DMZ.

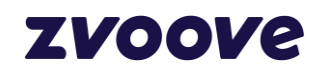

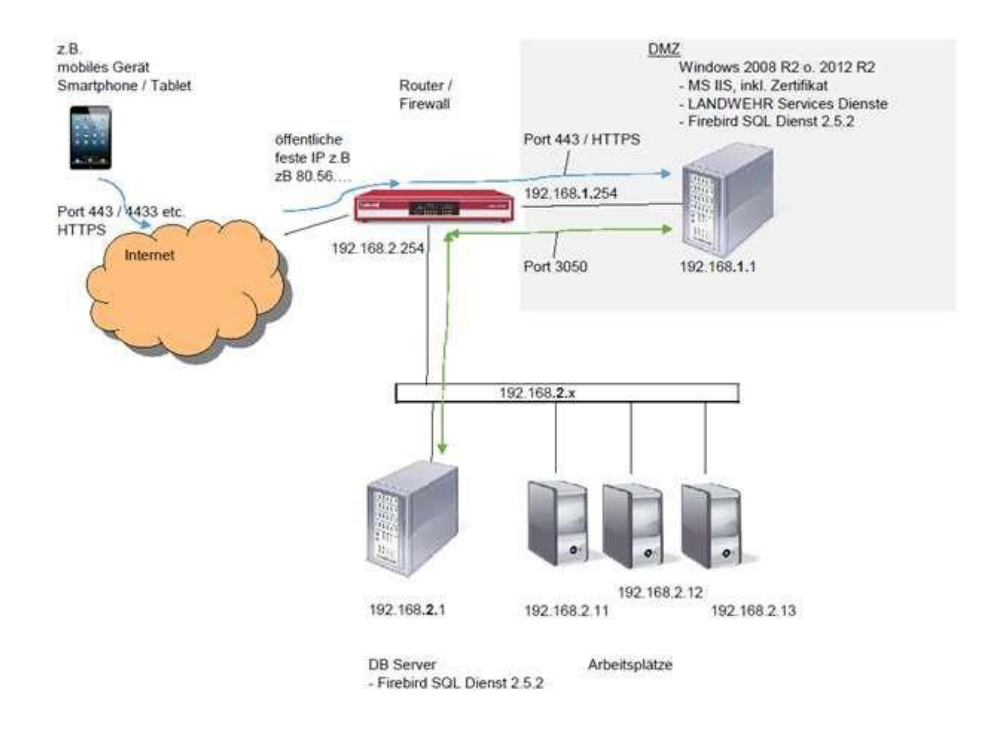

#### <span id="page-16-0"></span>**7.1 Server**

Voraussetzungen:

- Windows Server 2012 R2, Windows Server 2016 oder Windows Server 2019
- Der dedizierte Server muss aus dem Internet erreichbar sein. Eine entsprechende Portweiterleitung sollte eingerichtet sein. (Port z.B. 443, 4433,4434. Wird zvoove App oder zvoove App für Gebäudedienstleister genutzt, sind zwei Portweiterleitungen erforderlich)
- Auf dem Server muss sich ein öffentliches SSL-Zertifikat von einer gültigen Zertifizierungsstelle befinden, da Verbindungen nur über HTTPS/SSL möglich sind, wenn das Zertifikat als gültig erkannt wird.
- Der Server muss sich in einer DMZ befinden, Ausnahme siehe oben
- Von der DMZ muss über Port 3050 auf den Datenbankserver im LAN zugegriffen werden. Genauso muss vom LAN in die DMZ über Port 3050 zugegriffen werden.
- ASP .NET Framework 4.5 oder neuer
- mindestens Firebird 2.5

Um Konflikten vorzubeugen, sollten Sie den Webserver auf einem dedizierten Server betreiben, auf dem keine zusätzlichen Dienste laufen.

Über das interne LAN muss der DMZ-Server zuverlässig entweder über eine statische IP-Adresse erreichbar sein oder (bei DHCP) über einen eindeutigen, über DNS zugewiesenen Namen.

Keinesfalls darf der IIS auf dem Server laufen, auf dem sich auch die zvoove-Datenbanken befindet.

Die erforderliche Hardwareausstattung ist stark abhängig von der Anzahl an Endgeräten, des Nutzungsverhaltens und der gewünschten Antwortzeiten.

Tipps zur Ausstattung finden Sie z.B. unter folgendem Link:<http://technet.microsoft.com/en-us/library/cc268240.aspx>

#### <span id="page-16-1"></span>**7.2 Ausnahmslose interne Nutzung Handel App**

Wird die zvoove Handel App ausnahmslos im LAN genutzt und es erfolgt keinerlei Zugriff über öffentliche Leitungen, kann auf die Einrichtung einer DMZ für die App verzichtet werden. Die L3 App muss weiterhin auf einen dedizierten Server installiert werden.

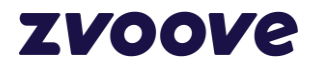

Wird zu einem späteren Zeitpunkt auf einen Zugriff über Internet umgestellt, muss vor der Umstellung die DMZ und der separate IIS-Server eingerichtet werden.

# <span id="page-17-0"></span>**8. zvoove E-Mail-Modul**

In zvoove für Personaldienstleister, zvoove für Gebäudedienstleister und zvoove für Handel können mit dem E-Mail-Zusatzmodul E-Mails empfangen und versendet werden.

#### <span id="page-17-1"></span>**8.1 Betriebssystem**

Unterstützt werden aktuelle Microsoft Windows Server-Betriebssysteme, solange Microsoft zumindest den Extended Support gewährleistet.

Zur Anzeige von E-Mails werden Komponenten des Microsoft Internet Explorers genutzt.

#### <span id="page-17-2"></span>**8.2 Hardwareanforderungen**

Siehe Kapitel Hardwareanforderungen für Arbeitsplätze und Server.

#### <span id="page-17-3"></span>**8.3 Netzwerk**

Für die Kommunikation zwischen dem zvoove -Client und dem Datenbank-Server gelten die Voraussetzungen gemäß Kapitel Netzwerk.

Für die Internetverbindung ist ein direkter Zugriff, z. B. über Router, erforderlich, Wählverbindungen, wie DFÜ-Netzwerkverbindungen und Proxyserver werden derzeit nicht unterstützt.

#### <span id="page-17-4"></span>**8.4 E-Mailkonten und E-Mailserver**

Das zvoove E-Mailmodul unterstützt für den Abruf POP3-Server oder IMAP4-Server und für den Versand SMTP-Server.

Eine Integration von MS Exchange-Postfächern ist nicht möglich.

Für POP3 und IMAP4 wird die Authentisierung über Name/Passwort, 128 Bit-MD5 und SASL unterstützt. Für SMTP wird die Authentisierung über Name/Passwort und SASL unterstützt. Die Verschlüsselung für POP3, IMAP4 und SMTP wird über SSL2, SSL3, TLS2 und TLS3 unterstützt.

#### <span id="page-17-5"></span>**8.4.1 Einschränkung bei bestimmten E-Mail-Providern**

Einige E-Mail-Provider, z.B. [web.de,](http://web.de/) erfüllen die Anforderungen für einen servergesteuerten Abruf der E-Mails nicht. Der Abruf der E-Mailkonten bzw. Versand der E-Mails darf nicht an bestimmte Zeitintervalle gebunden sein. Es dürfen auch keine benutzergesteuerten Abfragen beim Abruf gestellt werden. Diese Fälle führen zur Störung der E-Maildienste. Diese Provider können nicht mit dem zvoove E-Mailserver genutzt werden.

#### <span id="page-17-6"></span>**8.4.2 Datenvolumen**

Bitte achten Sie darauf, bei Ihren sämtlichen Verträgen (DSL-Zugang, E-Mailpostfächer usw.) ein unbegrenztes Datenvolumen ohne Drosselung oder volumenbasierte Kosten zu haben.

#### <span id="page-17-7"></span>**8.5 Freier Arbeitsspeicher und Festplattenplatz**

Das E-Mailmodul benötigt ca. 60 MB Arbeitsspeicher und wenige MB-Festplattenspeicher für die Programminstallation.

Da die E-Mails in der E-Maildatenbank normalerweise archiviert und daher nie gelöscht werden, können diese Datenbanken sehr groß werden. Der Speicherbedarf hängt von Anzahl und Größe der empfangenen E-Mails ab. Im Laufe der Zeit sind mehrere 100 GB nicht ungewöhnlich.

Die angegebenen Werte stellen Richtwerte dar. Durch Programmweiterentwicklung können sich diese Werte im Laufe der Zeit erhöhen.

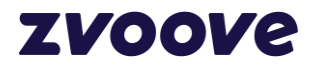

# <span id="page-18-0"></span>**9. zvoove Time (neu, Datenaustausch via zvoove Connect)**

Dieses Kapitel beschreibt den Einsatz des Moduls zvoove Time im Zusammenhang mit den Zeiterfassungsgeräten Datafox Master IV, Datafox EVO und Datafox Timeboy.

Im Jahr 2016 wurde das Übermittlungsprinzip komplett auf Datenübertragung via Internet umgestellt. Bitte beachten Sie, dass in bestehenden Umgebungen noch das alte Übermittlungsprinzip über den CSD-Datendienst eingerichtet sein kann.

#### <span id="page-18-1"></span>**9.1 Betriebssystem**

Unterstützt werden aktuelle Microsoft Windows Server-Betriebssysteme, solange Microsoft zumindest den Extended Support gewährleistet, siehe Kapitel Betriebssystem.

#### <span id="page-18-2"></span>**9.2 Hardwareanforderungen**

Siehe Kapitel Hardwareanforderungen für Arbeitsplätze und Server.

Datafox PZE Master IV Geräte müssen eine Seriennummer ab 10000 haben. Bei Geräten mit einer Seriennummer kleiner 10000 ist eine Hardware-Umrüstung erforderlich, die über zvoove abgewickelt werden kann.

Datafox EVO Geräte haben keine Einschränkung.

#### <span id="page-18-3"></span>**9.3 Mobilfunk/SIM-Karten**

Die Zeiterfassungsterminals benötigen zum Übertragen der Zeitstempelungen und Herunterladen der Personendaten eine SIM-Karte mit Datentarif.

Es sollten immer Tarife mit Flatrate genommen werden. Die meisten Provider bieten ein begrenztes Datenvolumen und bremsen bei Überschreiten der Grenze die Geschwindigkeit. Da bei der Zeiterfassung nur relativ wenige Daten übertragen werden, spielt die Datenrate eine untergeordnete Rolle.

Achten Sie jedoch unbedingt darauf, dass der Mobilfunk-Provider keine Zusatzkosten bei Überschreitung von Verbindungszeiten oder Datenvolumen berechnet.

Die SIM-Karten müssen das Mini-SIM Format haben; Abmessungen 25 mm x 15 mm, Abkürzung 2FF. Dieses Format wird heute oft auch als Standardformat bezeichnet, da es am häufigsten genutzt wird.

Der Hersteller der Zeiterfassungsgeräte empfiehlt D1 als Mobilfunknetz.

Die Vorbereitung der über zvoove erworbenen Zeiterfassungsgeräte erfolgt vor Auslieferung bei zvoove. Dazu ist es erforderlich, dass der Kunde je Zeiterfassungsgerät eine geeignete SIM-Karte an zvoove sendet. Informationen zum detaillierten Ablauf werden bei Auftragsdurchführung mitgeteilt.

#### <span id="page-18-4"></span>**9.4 Datenübertragungsweg**

Die Zeiterfassungsgeräte übertragen die Zeitstempelungen an zvoove Connect und rufen sie Personendaten auch über das zvoove Connect ab.

Die zvoove Hauptprogramme rufen sie Zeitstempelungen vom zvoove Connect ab und übertragen die Personendaten an zvoove Connect.

#### <span id="page-18-5"></span>**9.5 Datenübertragung über LAN**

Die Datafox Zeiterfassungsterminals können zum großen Teil auch mit einem LAN-Modul ausgestattet werden. Dies bietet sich an, wenn die Abfrage des Terminals, z.B. für internes Personal, nur innerhalb des LAN des Kunden erfolgen soll. Das Terminal muss dann eine feste IP-v4-Adresse bekommen und stellt den Kommunikationsport auf 8000/TCP bereit. Die Kommunikation zwischen zvoove -Dienst und Zeiterfassungsgerät erfolgt unverschlüsselt.

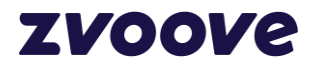

#### <span id="page-19-0"></span>**9.6 Wartung und Fernkonfiguration der Zeiterfassungsterminals**

Ein direkter Zugriff auf die Zeiterfassungsterminals zu Wartungszwecken ist nur möglich, wenn die SIM-Karten/Mobilfunkverträge den CSD-Dienst aktiviert haben und uns die Mobilfunknummer bekannt ist.

- Sind SIM-Karten ohne CSD-Dienst im Einsatz, gibt es folgende Möglichkeiten:
- ab Hardware-Revision 4.0 über einen direkt per Mini-USB angeschlossenen PC, auf dem eine TeamViewer-Fernwartung möglich ist
- bei Hardware-Revision älter 4.0 über einen direkt per Seriell-Kabel angeschlossenen PC, auf dem eine TeamViewer-Fernwartung möglich ist
- über einen per LAN-Kabel mit dem Netzwerkanschluss verbundenen PC, soweit das Terminal über einen TCP/IP-Port konfiguriert ist, der ordnungsgemäß eingerichtet ist (IP-Adresse bekannt und erreichbar).

Alternativ besteht die Möglichkeit, die Geräte zur Konfiguration an zvoove zu versenden.

Ein Zugriff zur Konfiguration und Wartung ist z.B. nötig, wenn Sie den Provider des Mobilfunkvertrags wechseln.

#### <span id="page-19-1"></span>**9.7 Weitere Anforderungen**

Am Standort der Zeiterfassungsgeräte bzw. zur Aufladung der Timeboy-Geräte ist eine Stromversorgung (230V~, 50 Hz) erforderlich.

#### <span id="page-19-2"></span>**9.8 Freier Arbeitsspeicher und Festplattenplatz**

Das Zeiterfassungs-Modul benötigt ca. 60 MB Arbeitsspeicher und wenige MB-Festplattenspeicher für die Programminstallation.

#### <span id="page-19-3"></span>**9.9 Datenvolumen bei GPRS-Übertragung**

Insgesamt wird für die Übertragung eines Mitarbeiterdatensatzes ca. 500 Byte zu kalkulieren sein. Das Datenvolumen der mindestens einmal täglich zu übertragenden Personalliste beträgt im Mittel 10-20 KByte, wobei Abweichungen bei großen Datenbeständen möglich sind.

#### <span id="page-19-4"></span>**10. Kalenderabgleich**

Aus den Programmen zvoove für Personaldienstleister, zvoove für Gebäudedienstleister und zvoove für Handel kann ein Abgleich mit Outlook-Kalendern im Zusammenhang mit Office 365-Plänen erfolgen.

Folgende Microsoft Office 365-Pläne werden unterstützt:

Microsoft 365 Business Basic

Microsoft 365 Business Standard

Office 365 Plan E1, Office 365 Plan E3, Office 365 Plan E5

Bitte beachten Sie, dass der Kalenderabgleich nur mit Microsoft Office 365-Plänen genutzt werden kann, die die E-Mail- und Kalenderfunktion enthalten.

Eine Übersicht der Microsoft Office 365-Pläne finden Sie hier: [http://office.microsoft.com/de-de/business/alle-plane-fur-office-365-fur-](http://office.microsoft.com/de-de/business/alle-plane-fur-office-365-fur-unternehmen-vergleichen-FX104051403.aspx) [unternehmen-vergleichen-](http://office.microsoft.com/de-de/business/alle-plane-fur-office-365-fur-unternehmen-vergleichen-FX104051403.aspx)[FX104051403.aspx](http://office.microsoft.com/de-de/business/alle-plane-fur-office-365-fur-unternehmen-vergleichen-FX104051403.aspx)

#### <span id="page-19-5"></span>**10.1 Mindest-Programmstand für Kalenderabgleich**

Für die Synchronisation des zvoove Terminkalenders mit dem Microsoft Office 365 Kalender ist nach zvoove-Programm mindestens folgende Version erforderlich:

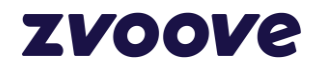

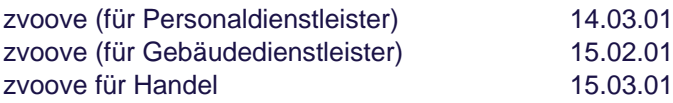

# <span id="page-20-0"></span>**11. zvoove E-Mail für Microsoft Outlook**

Für die Nutzung der E-Mail-Anbindung über zvoove E-Mail für Microsoft Outlook gelten folgende Voraussetzungen:

- .Net Framework 4.6.2 oder höher
- Microsoft Office 2016, Microsoft Outlook 2019 oder Microsoft Outlook 365
- für die Outlook Plugin-Installation werden administrative Berechtigungen benötigt
- zvoove für Personaldienstleister ab Version 18.04.10
- zvoove DMS-Modul

# <span id="page-20-1"></span>**12. automatische Zuordnung von Arbeitsscheinen für zvoove (für**

### **Gebäudedienstleister)**

Für das automatische Zuordnen von Arbeitsscheinen ist zvoove DMS mit aktivem Nuance Texterkennungsdienst erforderlich.

Die Texterkennnungsraten der Google-Texterkennung und vieler OCR-Scanner reichen zur Erkennung der Arbeitsscheinnummen nicht aus. Falls ein OCR-Scanner anstelle der Nuance Texterkennung eingesetzt werden soll, muss von Ihrer sichergestellt werden, dass dieser OCR-Scanner zuverlässig die Arbeitsscheinnummer mit einem vorangestellten Prefix erkennt, z.B. "++ 123456".

Gibt es Abweichungen, z.B. eingefügte Leerzeichen oder Falscherkennung der Zahlen, ist die Zuordnung nicht möglich oder erfolgt falsch.

# <span id="page-20-2"></span>**13. zvoove Connect**

Das zvoove Connect wird bei zvoove gehostet.

# <span id="page-20-3"></span>**14. Fernwartung**

#### <span id="page-20-4"></span>**14.1 TeamViewer**

zvoove setzt zu Fernwartungszwecken TeamViewer Quick Support ein, behält sich aber einen Wechsel auf andere Fernwartungsprogramme vor.

Das TeamViewer Quick Support-Kundenmodul wird zusammen mit der zvoove-Software ausgeliefert, steht aber auch zum Download auf der zvoove-Website.

Fernwartungen werden grundsätzlich nur nach vorheriger Absprache durchgeführt und von Kundenseite durch Mitteilung der Sitzungsnummer aufgebaut.

# <span id="page-20-5"></span>**15. Informationen zur Firewall-Einrichtung**

In der nachfolgenden Tabelle sind die notwendigen Informationen aufgeführt, um bei der Einrichtung von Firewall-Regeln zu unterstützen. Es sind immer die Standard-Informationen aufgeführt. Mitunter gibt es Möglichkeiten, Dienste so zu konfigurieren, dass andere Protokolle, Ports usw. genutzt werden. Hier ist ggf. eine Einzelfallprüfung nötig.

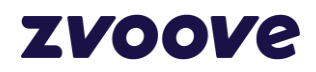

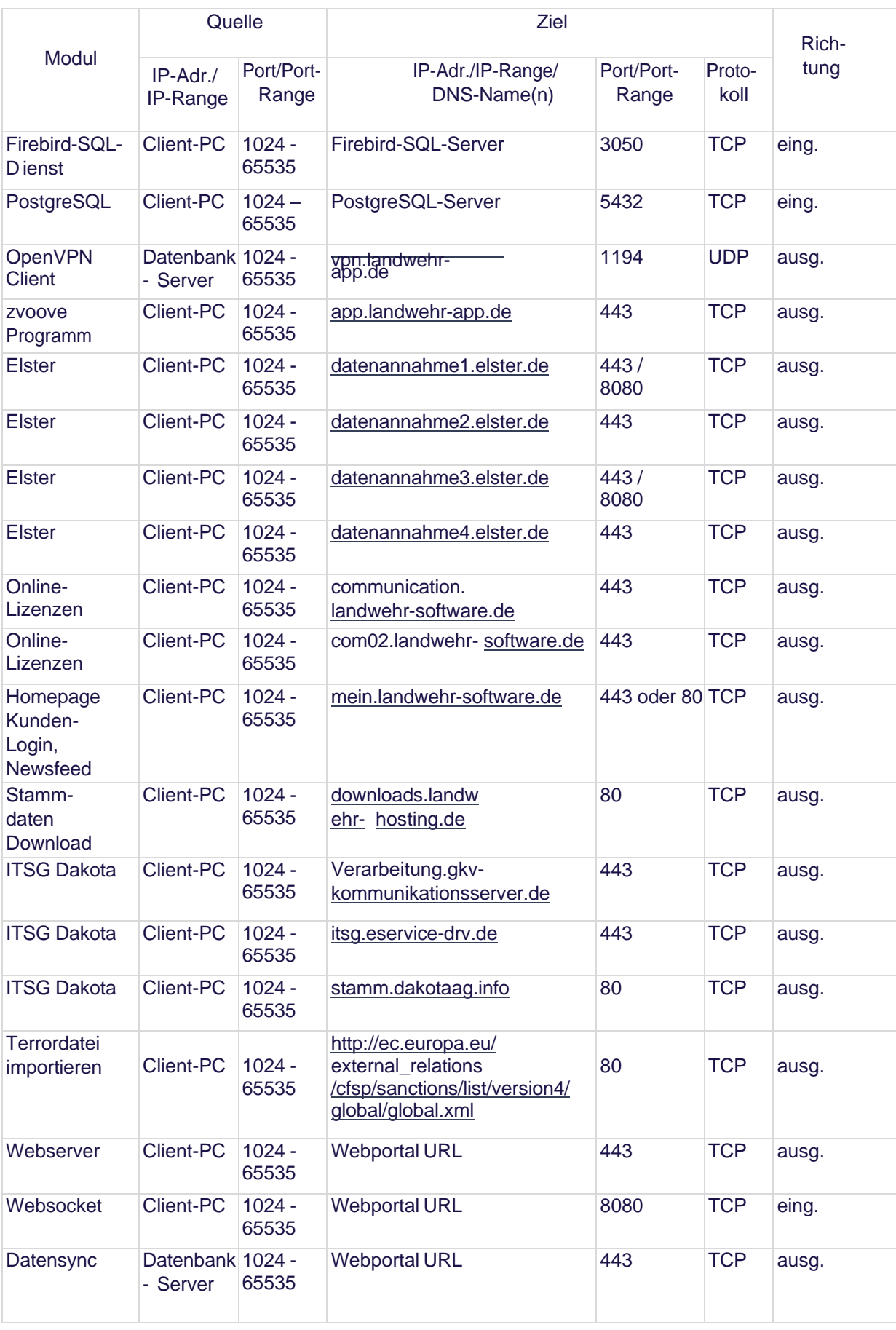

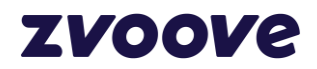

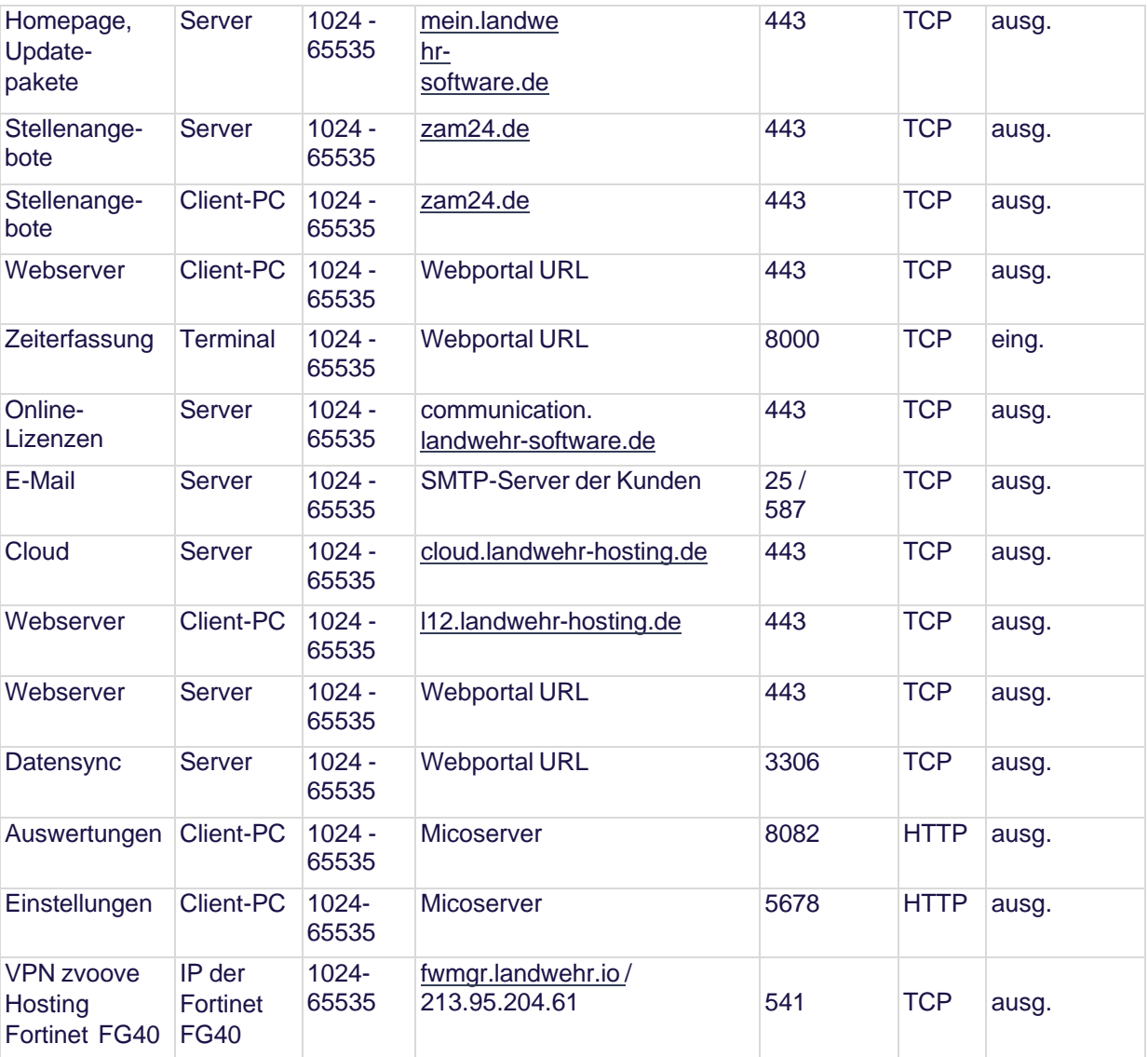

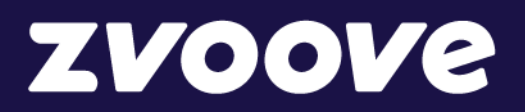

# **zvoove Software Germany GmbH**

von-Humboldt-Str. 2 49835 Wietmarschen-Lohne Deutschland

Tel.: +49 5908 938-0 E-Mail: hallo@zvoove.com Internet: www.zvoove.com

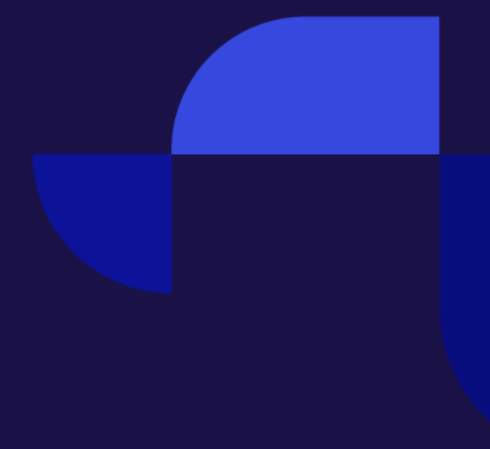